## **PointSourceData.txt**

This file contains points source concentrations and discharges. HYPE allows to separate three types of point sources, e.g. wastewater treatment plants, industries, and urban stormwater. Conceptually, all three are treated the same by HYPE [\(see description\)](http://www.smhi.net/hype/wiki/doku.php?id=start:hype_model_description:hype_human_water#point_sources), but HYPE will separate them in the [annual load](http://www.smhi.net/hype/wiki/doku.php?id=start:hype_file_reference:yyyy_ss.txt) [result files](http://www.smhi.net/hype/wiki/doku.php?id=start:hype_file_reference:yyyy_ss.txt) if these are requested in [output options of info.txt.](http://www.smhi.net/hype/wiki/doku.php?id=start:hype_file_reference:info.txt#output_options) Point source loads are added to main rivers as a constant flux.

Tracers (substance T1) can be added as point sources to the main river with the method above. An alternative use of point sources for tracers is possible though. Tracers can be added to the local river, internal lake, main river or outlet lake. These point sources are not separated into different types of point sources (they are signified by using type zero).

The point sources file can also be used for water abstraction sinks, if point source discharges volume are set to values < 0. Abstraction can be made from the main river or an outlet lake.

PointSourceData.txt is a tab-separated file located in the [modeldir](http://www.smhi.net/hype/wiki/doku.php?id=start:hype_file_reference:info.txt#model_options) folder. Point sources are listed rowwise, multiple point sources for each sub-basin are allowed. The first row contains a column header with variable names. Variable names are not case-sensitive (max. 10 characters, no spaces). Columns with headings unknown to HYPE are skipped while reading the file, but are not allowed to be longer than ten characters. Columns containing character strings, e.g. descriptive meta-data, must not exceed a length of 100 characters. The columns may be in any order. A value must exist for every column and row, i.e. empty cells are not allowed.

The table below describes all PointSourceData.txt columns read by HYPE. The general unit (U) is used in tables of parameters and input data where the unit is not defined.

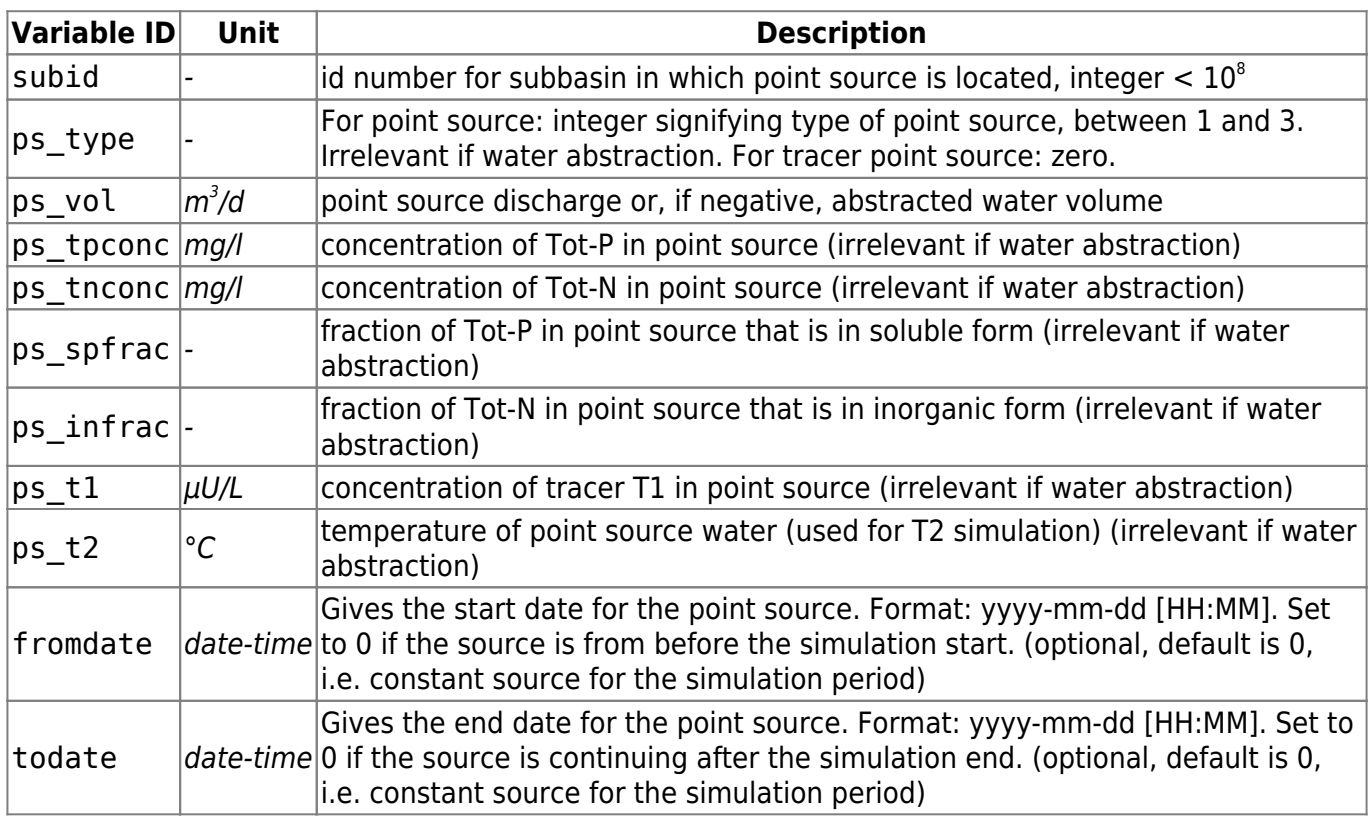

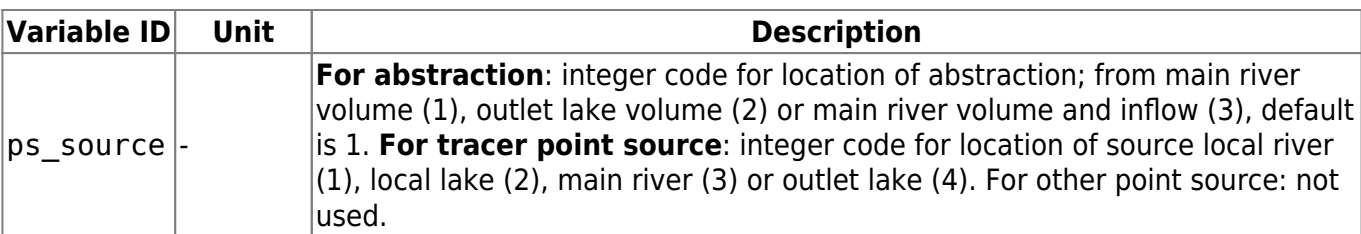

Examples of use of PointSourceData.txt and of the file structure:

First example: first row: a constant point source of waste water with nutrients; second row: a larger constant point source of industrial effluents; third row: abstraction of water from outlet lake.

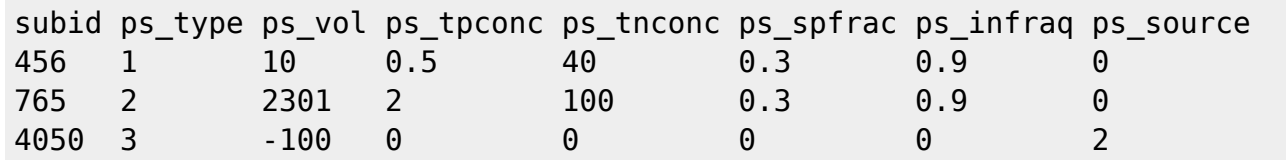

Second example: A constant point source of nitrogen and T2 increased 10-fold from March 21 2004.

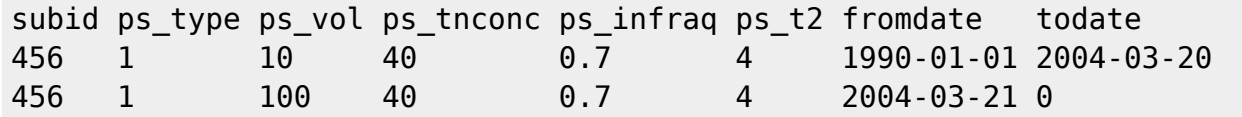

Third example: A general tracer point source to local lake at 1999-08-05.

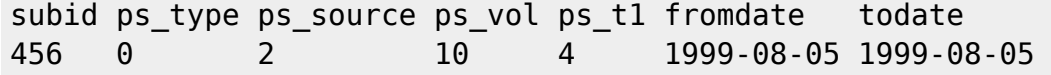